## PinaVM: a SystemC Front-End Based on an Executable Intermediate Representation

Kevin Marquet Matthieu Moy

<span id="page-0-0"></span>Verimag (Grenoble INP) **Grenoble** France

Emsoft, October 25*th* 2010

## <span id="page-1-0"></span>Summary

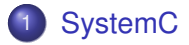

- [SystemC Front-Ends](#page-7-0)
- [PinaVM: the Beginning](#page-18-0)
- [PinaVM: Principles](#page-24-0)
- **[Conclusion](#page-34-0)**

### Modern Systems-on-a-Chip

<span id="page-2-0"></span>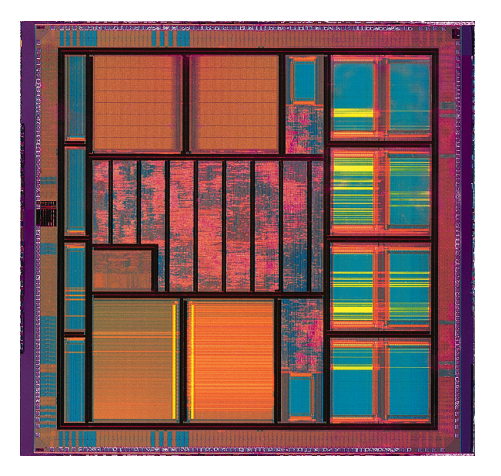

## Modern Systems-on-a-Chip

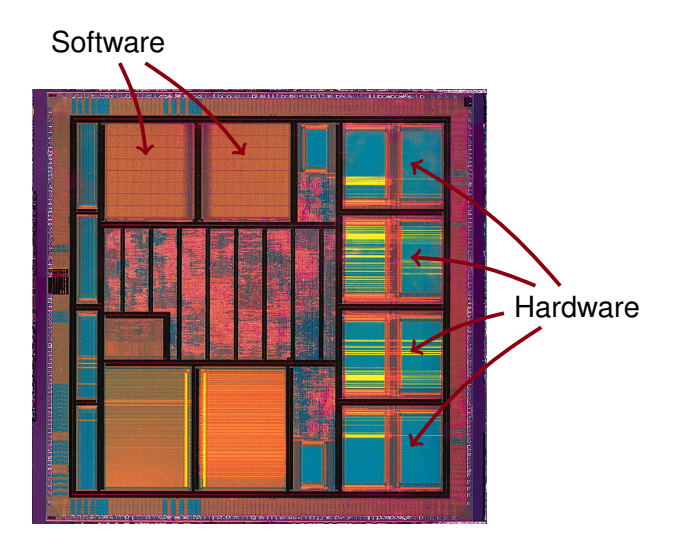

<span id="page-3-0"></span>

Matthieu Moy (Verimag) **[PinaVM](#page-0-0)** [Emsoft, October 25](#page-4-0)[<](#page-1-0)sup>th</sup> 2010 < [3 / 24](#page-3-0) [>](#page-4-0)

## SystemC and Transaction-Level Modeling

(Fast) simulation essential in the design-flow

- $\blacktriangleright$  To write/debug software
- $\blacktriangleright$  To validate architectural choices
- <span id="page-4-0"></span> $\triangleright$  As reference for hardware verification

## SystemC and Transaction-Level Modeling

(Fast) simulation essential in the design-flow

- $\blacktriangleright$  To write/debug software
- $\triangleright$  To validate architectural choices
- $\triangleright$  As reference for hardware verification
- Transaction-Level Modeling (TLM):
	- $\blacktriangleright$  high level of abstraction,
	- $\blacktriangleright$  suitable for
- <span id="page-5-0"></span>● SystemC :
	- Industry-standard for high-level modeling (TLM,  $\ldots$ ) of Systems-on-a-Chip,
	- I Library for  $C_{++}$  (compile with  $q++$  -lsystemc...)

### SystemC: Simple Example

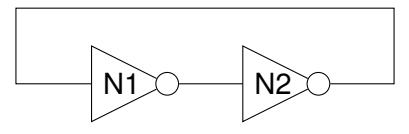

```
SC_MODULE(not_gate) {
    sc_in<br/>bool> in;
    sc_out<bool> out;
```

```
void compute (void) {
    // Behavior
    bool val = in.read();
    out.write(!val);
}
```

```
SC_CTOR(not_gate) {
    SC_METHOD(compute);
    sensitive << in;
}
```

```
int sc_main(int argc, char **argv) {
    // Elaboration phase (Architecture)
    // Instantiate modules ...
    not_gate n1("N1");
    not gate n2("N2");
    sc_signal<br/>bool> s1, s2;
   // ... and bind them together
    n1.out.bind(s1);
    n2.out.bind(s2);
    n1.in.bind(s2);
    n2.in.bind(s1);
    // Start simulation
```

```
sc_start(100, SC_NS);
return 0;
```
};

}

<span id="page-7-0"></span>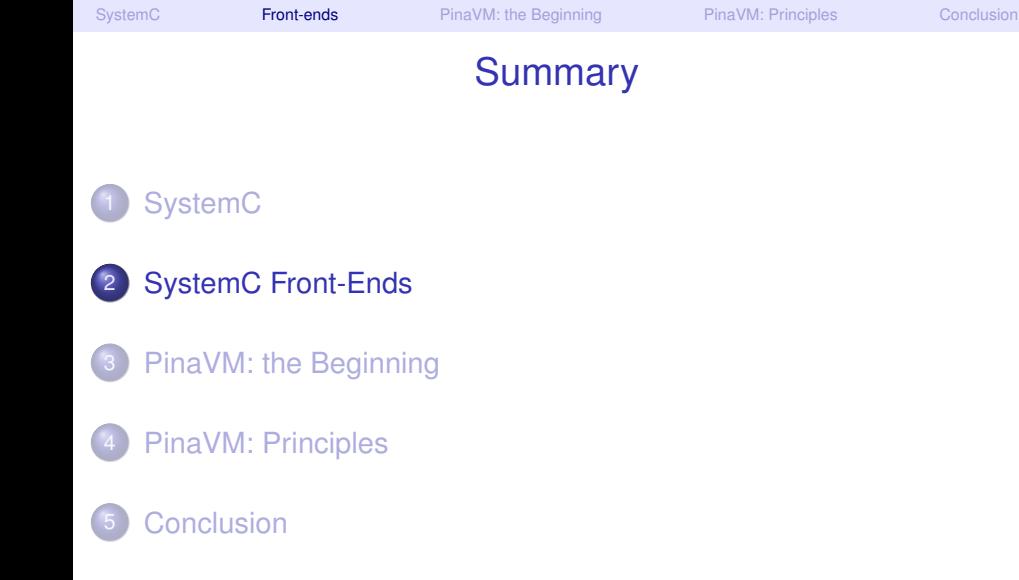

## SystemC Front-End

• In this talk: Front-end = "Compiler front-end" (AKA "Parser")

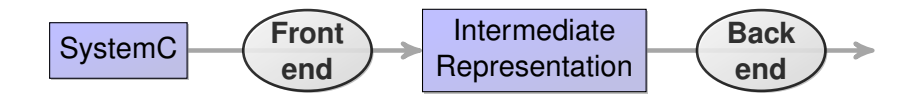

<span id="page-8-0"></span>Intermediate Representation = Architecture  $+$  Behavior

## Applications of SystemC Front-Ends

#### When you *don't* need a front-end:

- $\blacktriangleright$  Main application of SystemC: Simulation
- <span id="page-9-0"></span> $\blacktriangleright$  Testing, run-time verification, monitoring...

# Applications of SystemC Front-Ends

#### When you *don't* need a front-end:

- $\blacktriangleright$  Main application of SystemC: Simulation
- $\blacktriangleright$  Testing, run-time verification, monitoring...

 $\Rightarrow$  No reference front-end available on <http://systemc.org/>

## Applications of SystemC Front-Ends

#### When you *don't* need a front-end:

- $\blacktriangleright$  Main application of SystemC: Simulation
- $\blacktriangleright$  Testing, run-time verification, monitoring...

 $\Rightarrow$  No reference front-end available on <http://systemc.org/>

#### When you *do* need a front-end:

- $\triangleright$  Symbolic formal verification, High-level synthesis
- $\blacktriangleright$  Visualization
- Introspection
- $\triangleright$  SystemC-specific Compiler Optimizations
- <span id="page-11-0"></span> $\blacktriangleright$  Advanced debugging features

Challenges and Solutions with SystemC Front-Ends

 $\bullet$  C++ is complex (e.g. clang  $\approx$  200,000 LOC)

<sup>2</sup> Architecture is built at runtime, with C++ code

```
SC_MODULE(not_gate) {
    sc_in<br/>bool> in;
    sc_out<bool> out;
    void compute (void) {
        // Behavior
        bool val = in.read():
        out.write(!val);
    }
    SC_CTOR(not_gate) {
```

```
SC_METHOD(compute);
    sensitive << in;
}
```

```
int sc_main(int argc, char **argv) {
    // Elaboration phase (Architecture)
    not_gate n1("N1");
   not_gate n2("N2");
    sc_signal<br/>bool> s1, s2;
   // Binding
   n1.out.bind(s1);
    n2.out.bind(s2);
    n1.in.bind(s2);
    n2.in.bind(s1);
   // Start simulation
    sc_start(100, SC_NS); return 0;
}
```
};

## Challenges and Solutions with SystemC Front-Ends

- $10\,$  C++ is complex (e.g. clang  $\approx$  200,000 LOC)  $\rightsquigarrow$  Write a C++ front-end or reuse one (g++, clang, edg, ...)
- <sup>2</sup> Architecture is built at runtime, with C++ code  $\rightsquigarrow$  Analyze elaboration phase or execute it

```
SC_MODULE(not_gate) {
    sc_in<br/>bool> in;
    sc_out<bool> out;
    void compute (void) {
        // Behavior
        bool val = in.read():
        out.write(!val);
    }
    SC_CTOR(not_gate) {
```

```
SC_METHOD(compute);
sensitive << in;
```

```
int sc_main(int argc, char **argv) {
    // Elaboration phase (Architecture)
    not_gate n1("N1");
   not_gate n2("N2");
    sc_signal<br/>bool> s1, s2;
   // Binding
   n1.out.bind(s1);
    n2.out.bind(s2);
    n1.in.bind(s2);
    n2.in.bind(s1);
    // Start simulation
    sc_start(100, SC_NS); return 0;
```
} };

}

<span id="page-14-0"></span>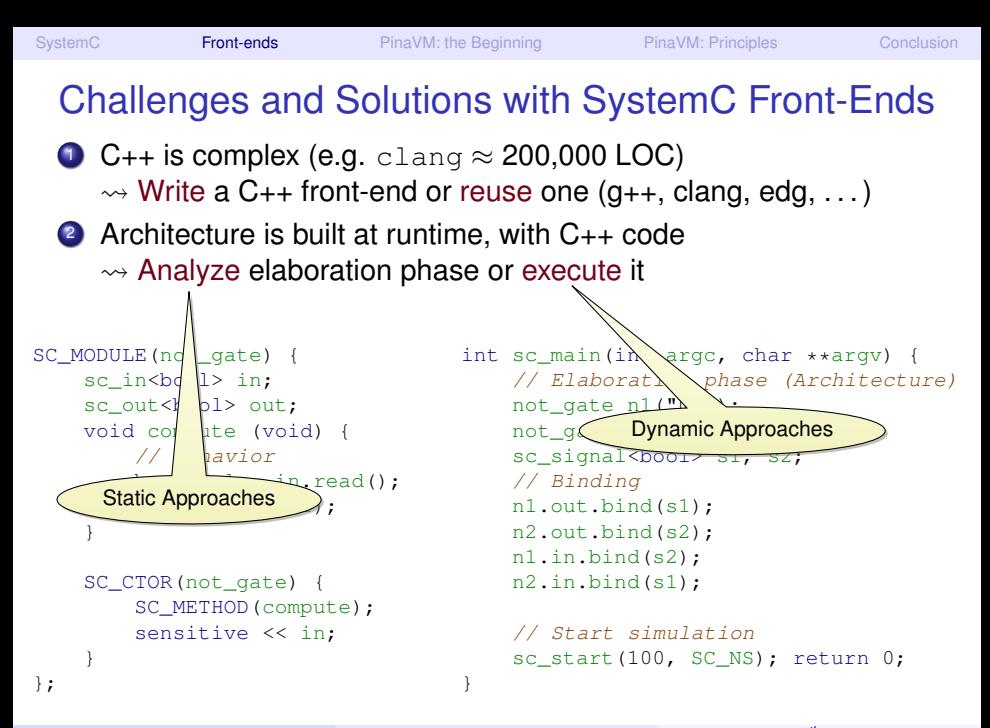

## Why Elaboration Phase Can Be Complex

```
int sc_main(int argc, char **argv) {
    int n = atoi(arqu[1]);
    int m = \text{atoi}(\text{argv}[2]);
    Node array[n][m];
    for (int i = 0; i < n; i++) {
         for (int j = 0; j < m; j++) {
             array[i][j]
                  = new Node( \ldots ):
             ...
         }
    }
    sc_start(100, SC_NS);
    return 0;
}
```
## Why Elaboration Phase Can Be Complex

- Static approach: cannot deal with such code
- Dynamic approach: can extract the architecture for individual instances of the system

```
int sc_main(int argc, char **argv) {
    int n = atoi(arqu[1]);
    int m = \text{atoi}(\text{argv}[2]);
    Node array[n][m];
    for (int i = 0; i < n; i++) {
         for (int j = 0; j < m; j++) {
             array[i][j]
                  = new Node( \ldots ):
              ...
         }
    }
    sc_start(100, SC_NS);
    return 0;
}
```
## Existing SystemC front-ends

#### An attempt at a classification

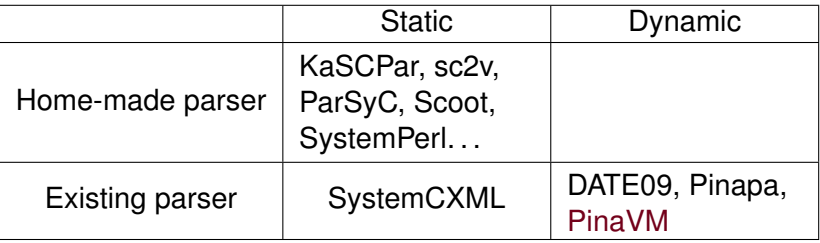

- Hard to classify: Quiny (purely dynamic approach)
- Commercial tools (closed, not detailed here): Synopsys, Semantic Design, NC-SystemC (Cadence)

#### Self-advertisement

FDL 2010 paper:

"A Theoretical and Experimental Review of SystemC Front-ends"

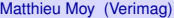

<span id="page-17-0"></span>

## **Summary**

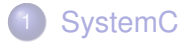

- [SystemC Front-Ends](#page-7-0)
- 3 [PinaVM: the Beginning](#page-18-0)
- [PinaVM: Principles](#page-24-0)

### **[Conclusion](#page-34-0)**

<span id="page-18-0"></span>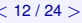

## Before it started: Pinapa [Emsoft05]

#### **•** Pinapa's principle:

- $\blacktriangleright$  Use GCC's C<sub>++</sub> front-end
- **Compile, dynamically load and execute the elaboration (sc\_main)**

#### **•** Pinapa's drawbacks:

- $\triangleright$  Uses GCC's internals (hard to port to newer versions)
- $\blacktriangleright$  Hard to install
- $\triangleright$  No separate compilation
- $\triangleright$  Based on complex Abstract Syntax Tree (AST) (e.g. one construct for  $for$ , one for while and one for  $do \ldots$ while)
- <span id="page-19-0"></span> $\triangleright$  Ad-hoc match of SystemC constructs in AST

## Static Single Assignment

- Non-SSA program SSA program
	- $x = 42$ :  $x = x + 1$ ;  $V = X$ ;  $x1 = 42$ :  $x2 = x1 + 1$ ;  $y = x2;$
	- SSA form widely used by modern compilers...
	- $\bullet$  ... and by some formal verification tools<sup>1</sup>
	- Candidates C<sub>++</sub> front-end providing SSA form:
		- $\triangleright$  GCC > 4.0
		- $\blacktriangleright$  LLVM

<span id="page-20-0"></span><sup>&</sup>lt;sup>1</sup> Automatic translation of  $C/C_{++}$  parallel code into synchronous formalism using an SSA intermediate form, AVOCS 2010

### <span id="page-21-0"></span>LLVM: Low Level Virtual Machine

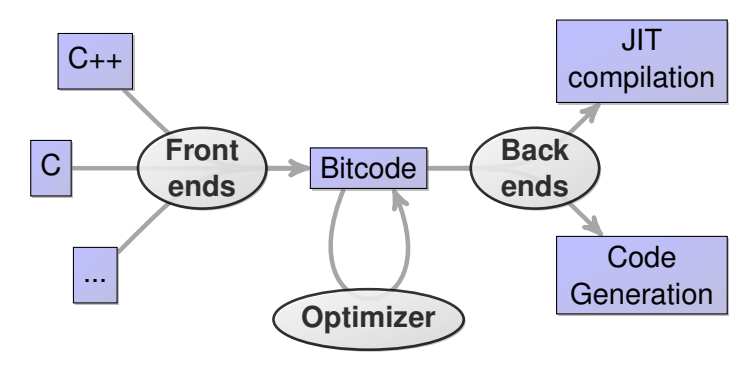

### LLVM: Low Level Virtual Machine

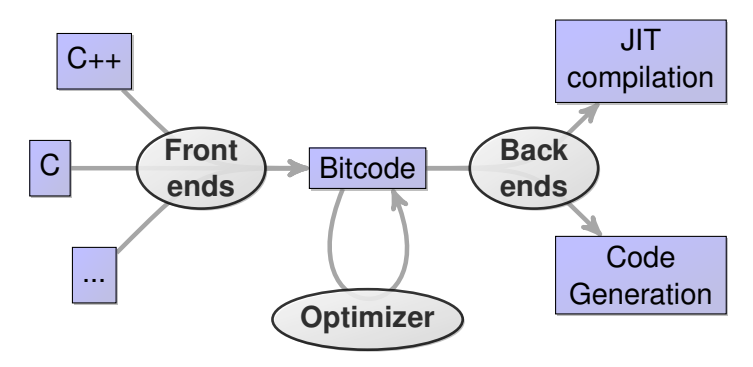

Number of papers per year

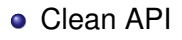

- Clean SSA intermediate representation
- Many tools available

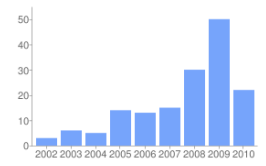

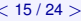

### LLVM: Low Level Virtual Machine

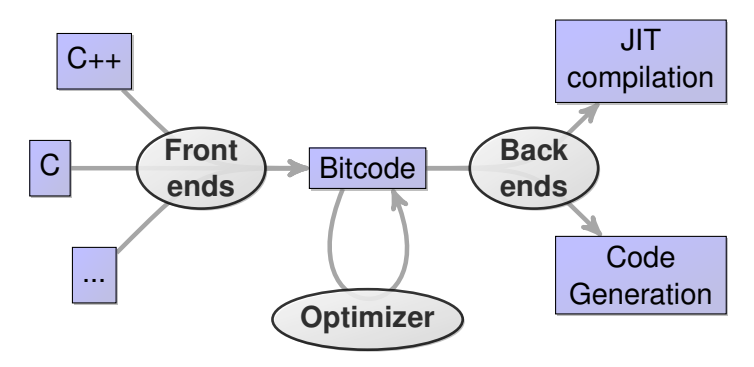

<span id="page-23-0"></span>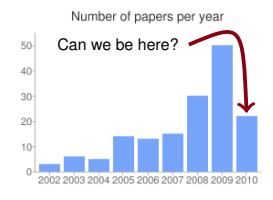

- Clean API
- Clean SSA intermediate representation
- Many tools available

## Summary

- **[SystemC](#page-1-0)**
- [SystemC Front-Ends](#page-7-0)
- [PinaVM: the Beginning](#page-18-0)
- 4 [PinaVM: Principles](#page-24-0)

### **[Conclusion](#page-34-0)**

<span id="page-24-0"></span>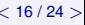

## PinaVM : Architecture

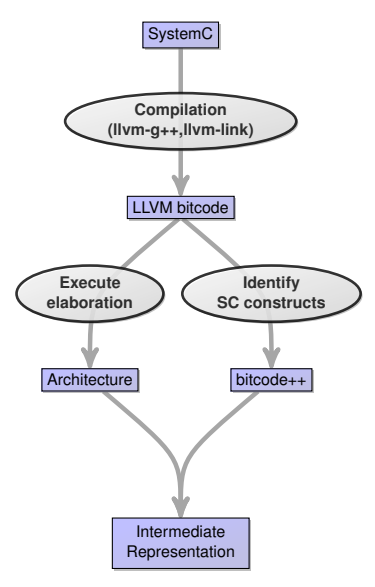

<span id="page-25-0"></span>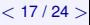

## PinaVM : Architecture

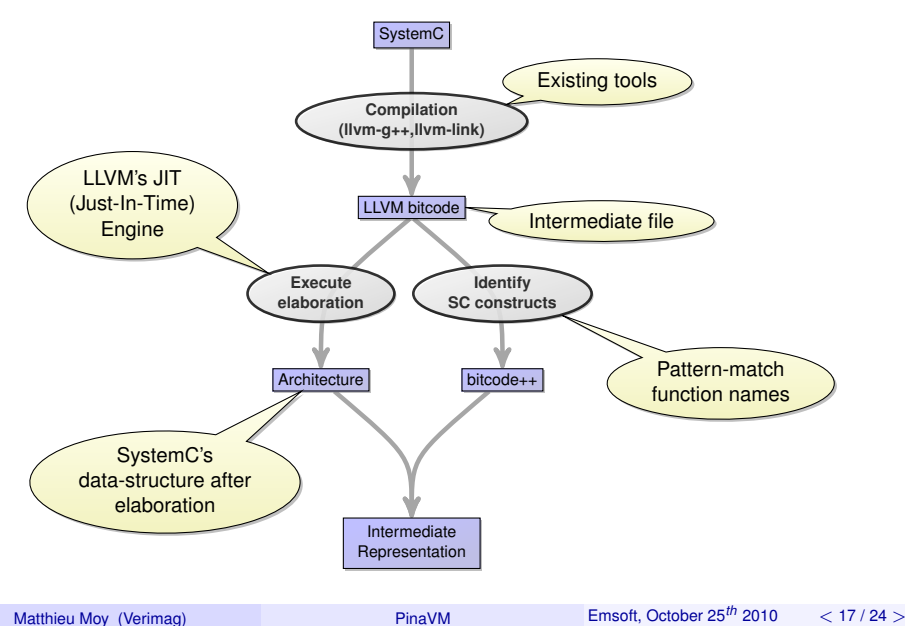

## <span id="page-27-0"></span>PinaVM : Architecture

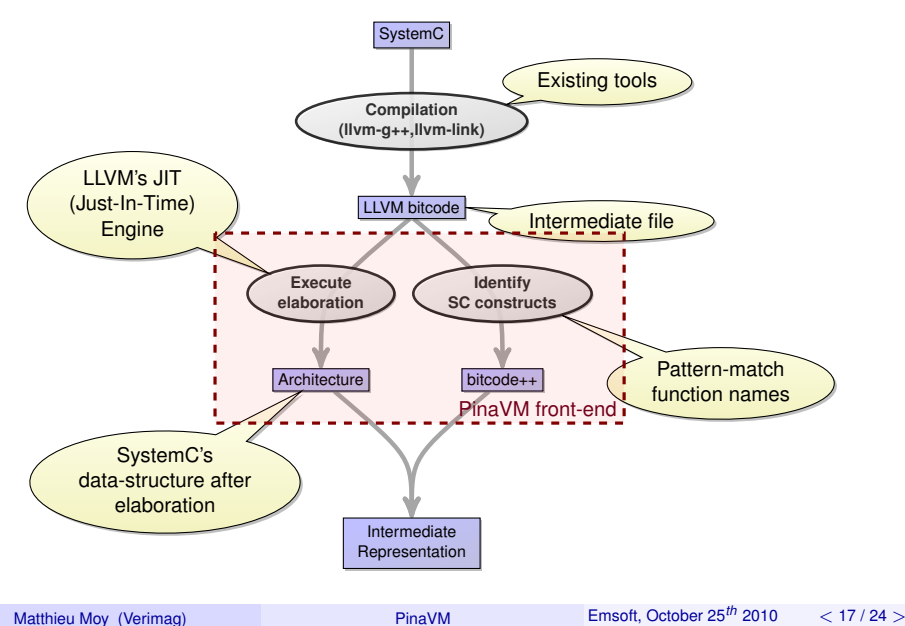

```
● SystemC (C++) source code:
```

```
void compute() {
    out.write(true);
}
```
#### • Bitcode after complation with  $llm-q++$ :

```
define linkonce_odr void @_ZN6Source7computeEv(%struct.Source* %this) {
entry:
  60 = alloca i8
  %"alloca point" = bitcast i32 0 to i32
  store i8 1, i8* %0, align 1
  %1 = getelementptr inbounds %struct.Source* %this, i32 0, i32 1
  %2 = getelementptr inbounds %"struct.sc_core::sc_out<bool>"* %1, i32 0, i32 0
  call void @ ZN7sc_core8sc_inoutIbE5writeERKb
                                   (*"struct.sc core::sc-inout<math>\&lt;</math>001&gt; " * %2, i8* %0)br label %return
return:
  ret void
}
```

```
● SystemC (C++) source code:
```

```
void compute() {
    out.write(true);
}
```
#### • Bitcode after complation with  $llm-q++$ :

```
define linkonce_odr void @_ZN6Source7computeEv(%struct.Source* %this) {
entry:
  60 = alloca i8
  %"alloca point" = bitcast i32 0 to i32
  store i8 1, i8* %0, align 1
  %1 = getelementptr inbounds %struct.Source* %this, i32 0, i32 1
  %2 = getelementptr inbounds %"struct.sc_core::sc_out<bool>"* %1, i32 0, i32 0
  call void @_ZN7sc_core8sc_inoutIbE5writeERKb
                                   (*"struct.sc core::sc-inout<math>\&lt;</math>001&gt; " * %2, i8* %0)br label %return
return:
  ret void
}
```
#### **•** Simplified Bitcode:

define void Source::compute(%this) {

- ; "out.write(true)" compiled into:
	- ; piece of code computing %data = true = 1
	- ; piece of code computing %port as
	- ; a function of %this

<span id="page-30-0"></span>call sc\_core::sc\_inout::write(%port, %data) ret void

}

### **•** Simplified Bitcode:

define void Source::compute(%this) {

- ; "out.write(true)" compiled into:
	- ; piece of code computing %data = true = 1
	- ; piece of code computing %port as
	- ; a function of %this

```
call sc_core::sc_inout::write(%port, %data)
ret void
```
}

Computation %port and %data (argument of SystemC primitive)

- $\triangleright$  Unknown statically (depend on this)
- <span id="page-31-0"></span> $\triangleright$  Computable for each module once we know this!
- What PinaVM does:
	- Extract (slice) pieces of code computing %data and %port
	- $\blacktriangleright$  JIT-compile and execute them after fixing  $\text{\$this}$

## PinaVM: Enriching the bitcode?

<span id="page-32-0"></span>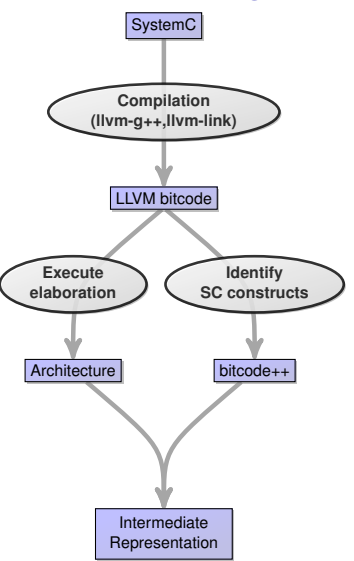

### <span id="page-33-0"></span>PinaVM: Enriching the bitcode?

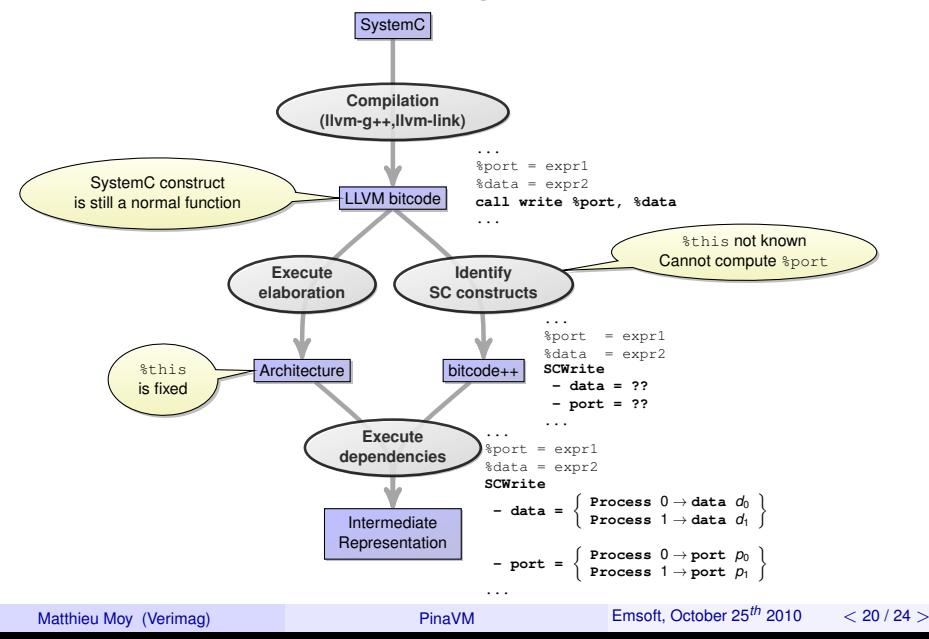

## Summary

### **[SystemC](#page-1-0)**

- [SystemC Front-Ends](#page-7-0)
- [PinaVM: the Beginning](#page-18-0)
- [PinaVM: Principles](#page-24-0)

### **[Conclusion](#page-34-0)**

<span id="page-34-0"></span>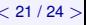

## <span id="page-35-0"></span>Summary

- PinaVM relies on executability (JIT Compiler) for:
	- Execution of elaboration phase ( $\approx$  like Pinapa)
	- $\blacktriangleright$  Execution of sliced pieces of code
- Using a virtual machine to write a SystemC front-end is a *really* good idea!
- Could have benefited from some higher-level constructs in bytecode (builtin object and method calls?)

## <span id="page-36-0"></span>PinaVM

#### • Open Source : <http://gitorious.org/pinavm/pages/Home>

- Still a prototype, but very few fundamental limitations
- $\bullet \approx 3000$  lines of C++ code on top of LLVM
- Experimental back-ends for model-checking (SPIN)

## Thank you

#### <span id="page-37-0"></span>Questions?

#### <http://gitorious.org/pinavm/pages/Home>